#### Computer Science 50

Introduction to Computer Science I

#### Harvard College

Week 9

**David J. Malan** malan@post.harvard.edu

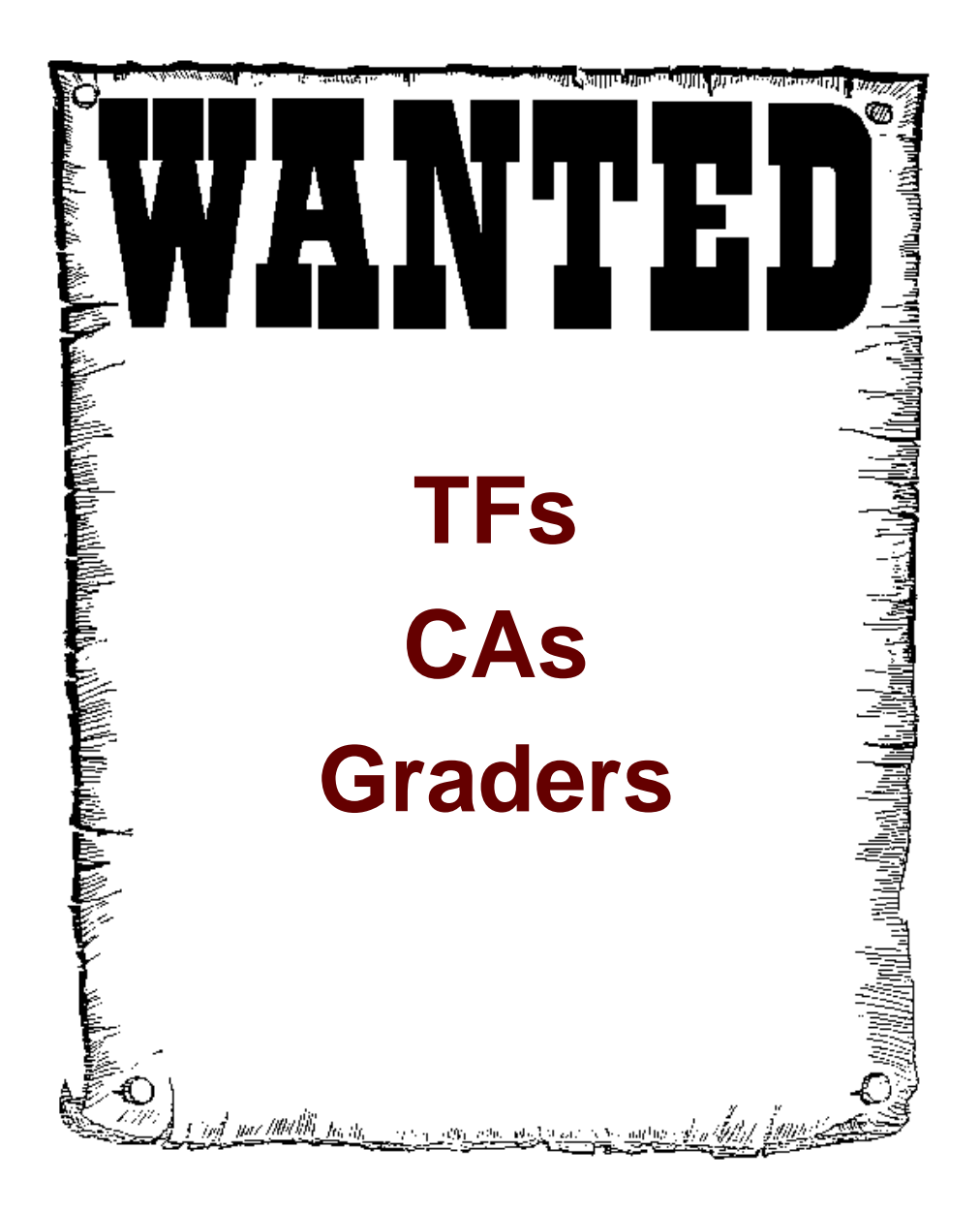

Image from http://members.memlane.com/gromboug/P16MvSig.htm.

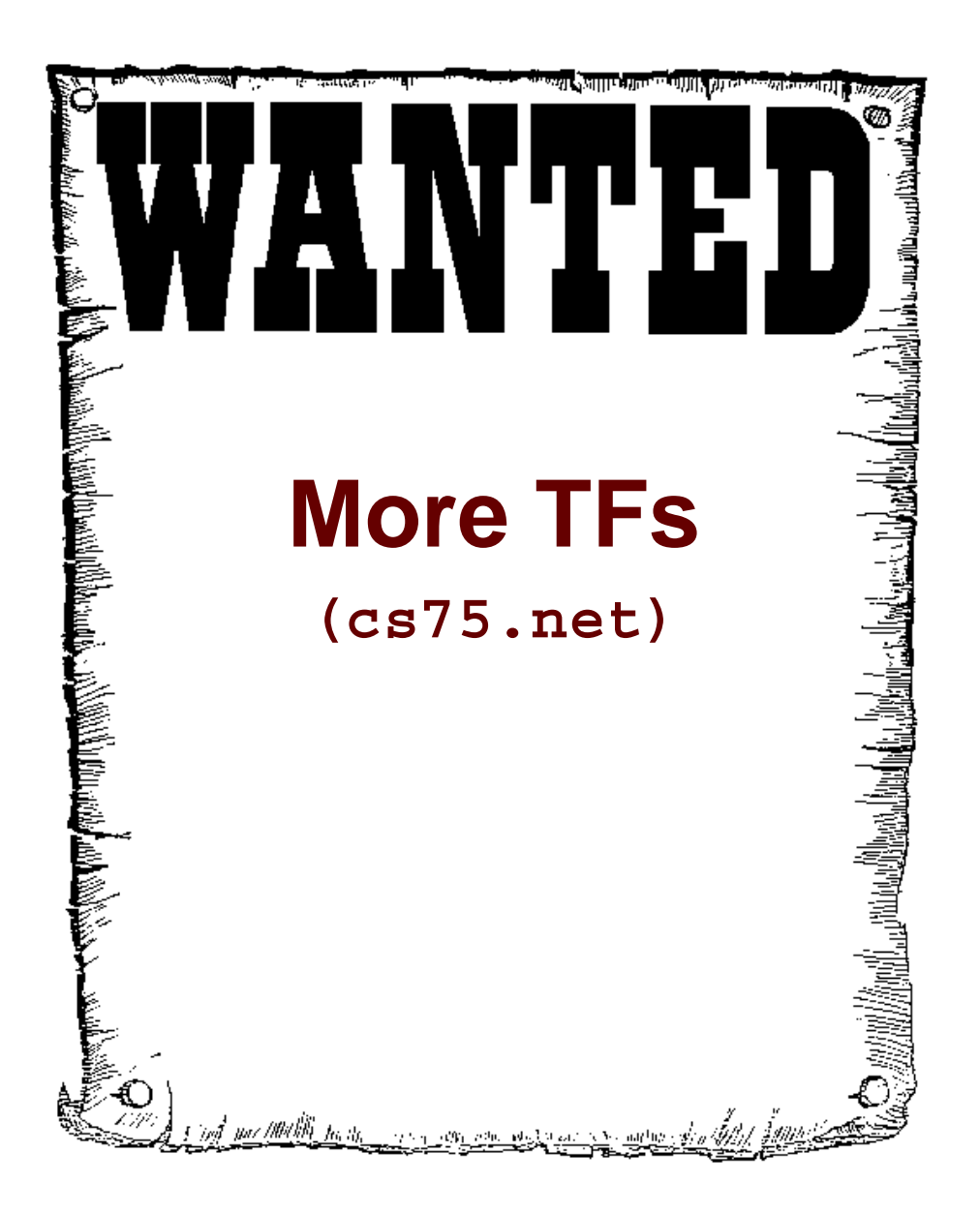

Image from http://members.memlane.com/gromboug/P16MvSig.htm.

# Mispellings

#### **\$dictionary[\$word] = TRUE;**

#### **RSS**

#### **http://cyber.law.harvard.edu/rss/rss.html**

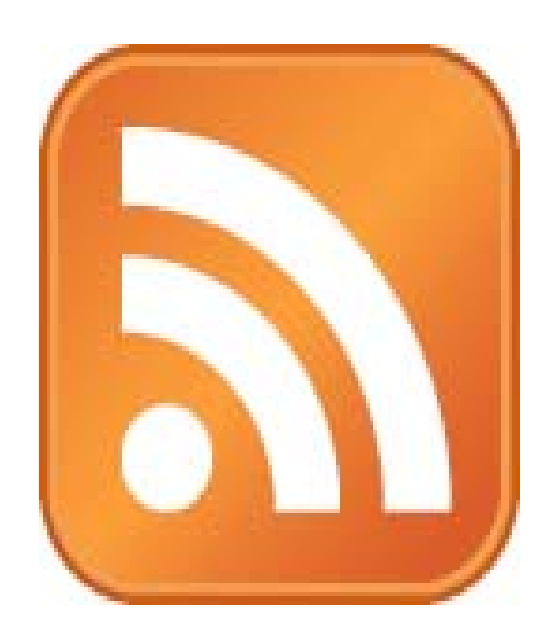

### **RSS**

```
<?xml version="1.0" encoding="UTF-8"?>
<rss version="2.0"><channel><title></title>
        <description></description>
        <link></link>
        <item><guid></guid>
            <title></title>
            <link></link>
            <description></description>
            <category></category>
            <pubDate></pubDate>
        </item>
        [...]
    </channel>
</rss>
```
# **JavaScript**

Core JavaScript 1.5 Reference

**http://developer.mozilla.org/en/docs/Core\_JavaScript\_1.5\_Reference**

A re-introduction to JavaScript

**http://developer.mozilla.org/en/docs/A\_re-introduction\_to\_JavaScript**

JavaScript Reference

**http://www.w3schools.com/jsref/**

JavaScript Tutorial

**http://www.w3schools.com/js/**

# JavaScript

**<script type="text/javascript"> // <![CDATA[**

. . .

**// ]]> </script>**

7

## JavaScript

**<script src="file.js" type="text/javascript"></script>**

#### **Statements**

- **break** $\mathbb{Z}^n$
- **const**
- **continue**
- **do ... while**
- **for**
- **for ... in**
- **for each ... in**
- **function**
- **if ... else**
- **return**
- $\mathbf{H}^{\text{max}}$ **switch**
- **throw**
- $\mathbb{H}^+$ **try ... catch**
- $\Omega^{\prime}$ **var**
- $\mathbb{Z}^n$ **while**
- $\mathbb{Z}^n$ **with**
- π. **...**

**http://developer.mozilla.org/en/docs/Core\_JavaScript\_1.5\_Reference#Statements**

#### **focus()**

```
<script type="text/javascript">
// <![CDATA[
   // put cursor in username field if empty
    if (document.forms.login.username.value == "")
    {
        document.forms.login.username.focus();
        document.forms.login.username.value = document.forms.login.username.value;
    }
   // else put cursor in password field
    else{
        document.forms.login.password.focus();
        document.forms.login.password.value = document.forms.login.password.value;
    }
// ]]>
```
#### **focus()**

```
<script type="text/javascript">
// <![CDATA[
   // get fields
   var username = document.getElementById("username");
   var password = document.getElementById("password");
    // put cursor in username field if empty
    if (username.value == "")
    {
       username.focus();
       username.value = username.value;
    }
   // else put cursor in password field
    else{
       password.focus();
       password.value = password.value;
    }
```

```
// ]]>
```
# Validation

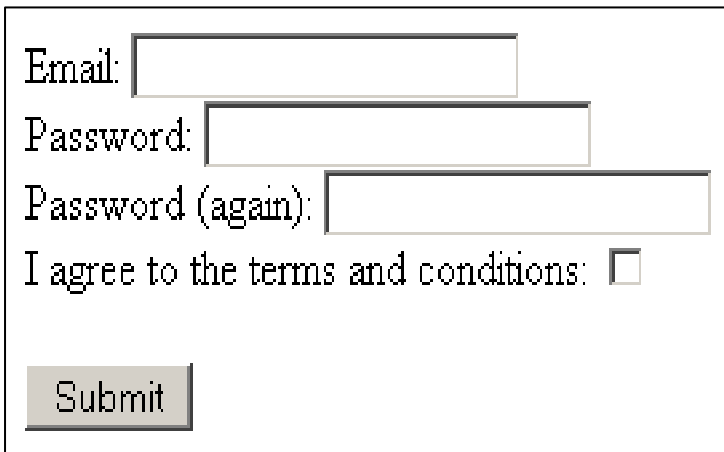

# Regular Expressions

 $RegEx$ 

**http://developer.mozilla.org/en/docs/Core\_JavaScript\_1.5\_Reference:Global\_Functions:RegExp**

**String**  $\frac{1}{2}$ 

**http://developer.mozilla.org/en/docs/Core\_JavaScript\_1.5\_Reference:Global\_Functions:String**

#### **http://www.w3schools.com/jsref/jsref\_obj\_regexp.asp**

# Global Objects

- $\mathbb{Z}_2^{\times}$ **Array**
- $\frac{1}{2}$ **Boolean**
- $\mathbb{Z}_2^{\times}$ **Date**
- $\mathbb{Z}_2^{\times}$ **Function**
- $\mathbb{Z}^n$ **Math**
- $\mathbb{Z}^n$ **Number**
- $\mathbb{Z}^n$ **Object**
- $\mathbb{Z}^n$  . **RegExp**
- $\mathbb{Z}^{\mathbb{Z}}$ **String**
- $\mathbb{Z}^n$ **...**

**http://developer.mozilla.org/en/docs/Core\_JavaScript\_1.5\_Reference#Global\_Objects**

## **Objects**

```
var obj = new Object(); 
var obj = {};
obj.key = value;
obj["key"] = value;
var obj = { key: value };
```
## Arrays

**var a = new Array(); var a = []; a[0] = "foo"; a[1] = "bar"; a[2] = "baz";**

## Arrays

```
var a = new Array(); 
var a = [];
```

```
a[a.length] = "foo";
a[a.length] = "bar";
a[a.length] = "baz";
```
## Event Handlers

- $\mathbb{Z}^n$ **onblur**
- $\mathbb{Z}^2$ **onchange**
- $\mathbb{Z}^{\mathbb{Z}}$ **onclick**
- $\mathbb{R}^n$ **onfocus**
- $\mathbf{r}$  is **onkeydown**  $\mathbf{a}$  and
- $\mathbb{Z}^{\mathbb{Z}}$ **onkeyup**
- $\mathbb{Z}^n$ **onload**
- $\mathbb{Z}^n$ **onmousedown**
- $\sim 10$ **onmouseup**  $\mathbf{u}$  as
- $\mathbb{Z}^*$ **onmouseout**
- $\sim$   $\sim$ **onmouseover** $\mathbf{r}$  and
- аń, **onmouseup**  $\mathbf{r}$  and
- $\mathbb{Z}^n$ **onresize**
- $\mathbb{Z}^n$ **onselect**
- $\mathbf{r}$  and **onsubmit**П.
- $\mathbb{Z}$ **...**

**http://www.w3schools.com/jsref/jsref\_events.asp**

# CSS Properties

- $\frac{1}{2}$  . **className**
- **style**

**http://codepunk.hardwar.org.uk/css2js.htm**

# blink

```
function blinker()
{
    var blinks = document.getElementsByName("blink");
    for (var i = 0; i < blinks.length; i++)
    {
        if (blinks[i].style.visibility == "visible")
            blinks[i].style.visibility = "hidden";
        elseblinks[i].style.visibility = "visible";
    }
}
```
# **Debuggers**

FireBug

**https://addons.mozilla.org/en-US/firefox/addon/1843**

- Firefox plus DOM Inspector **http://www.mozilla.com/firefox/**
- JavaScript Debugger **https://addons.mozilla.org/en-US/firefox/addon/216**

# DOM

```
<!DOCTYPE html PUBLIC"-//W3C//DTD XHTML 1.0 Transitional//EN"
     "http://www.w3.org/TR/xhtml1/DTD/xhtml1-transitional.dtd">
<html xmlns="http://www.w3.org/1999/xhtml">
 <head><title>My title</title>
 </head>
 <body>
   <a href="">My link</a>
   <h1>My header</h1>
 </body>
</html>
```
#### DOM

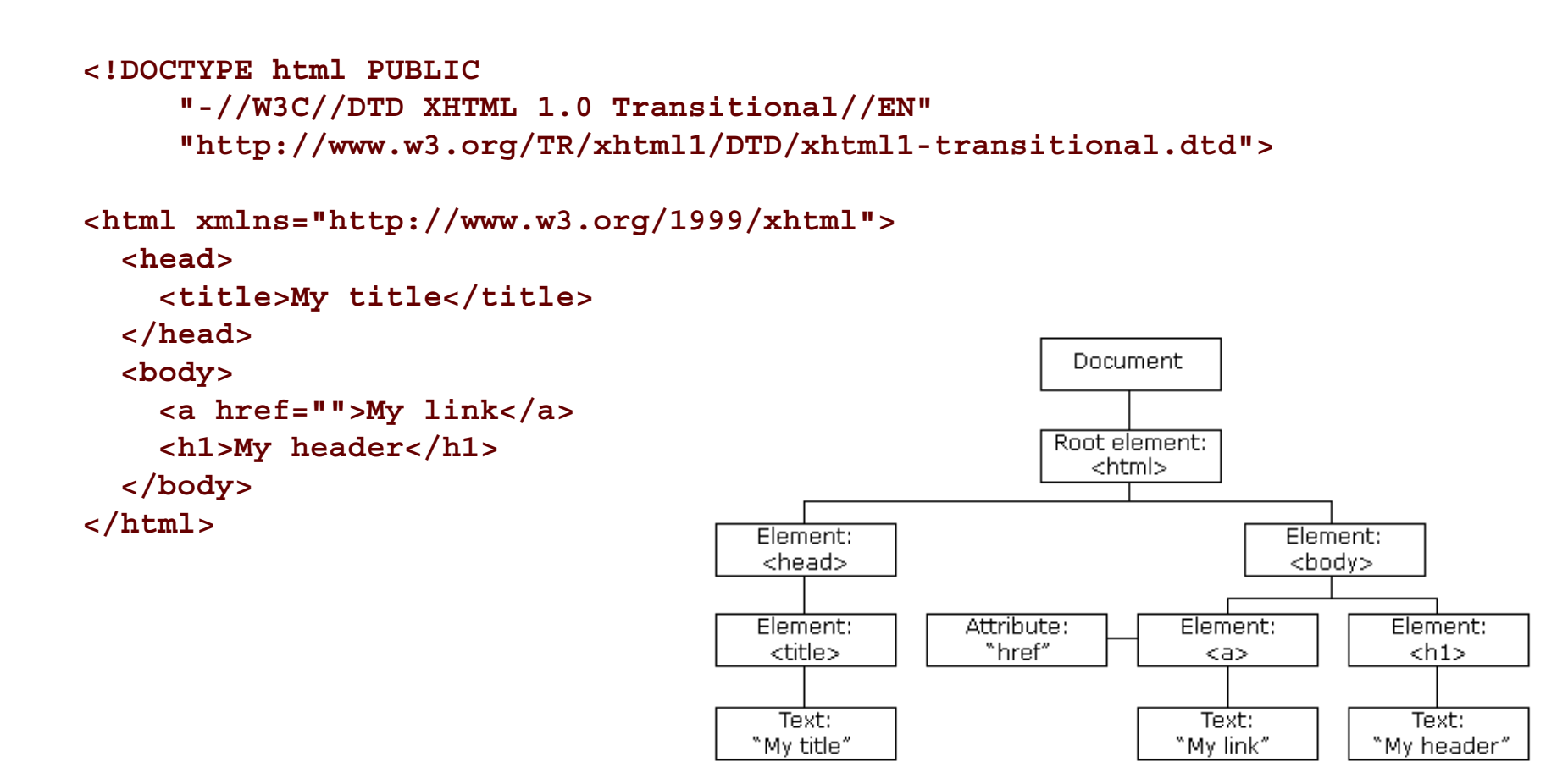

Image from http://www.w3schools.com/htmldom/.

## **XMLHttpRequest**

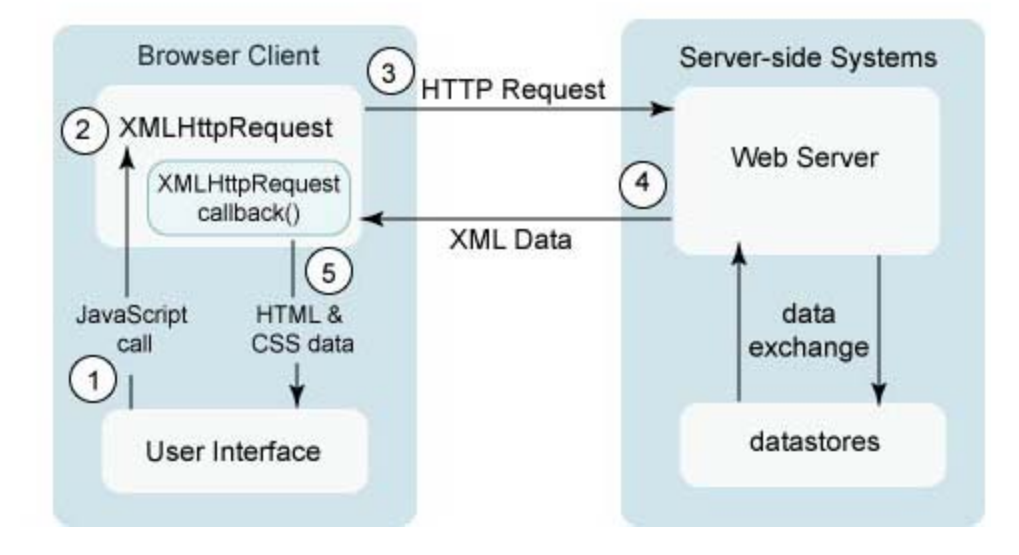

## **Methods**

- **abort()**  $\mathbb{Z}^*$
- **getAllResponseHeaders()**
- W. **getResponseHeader(header)**
- **open(method, url)** W.
- $\mathbb{Z}^n$ **open(method, url, async)**
- $\mathbb{Z}^n$ **open(method, url, async, user)**
- **open(method, url, async, user, password)**  $\mathbb{Z}^n$
- $\mathbb{Z}^*$ **send()**
- **send(data)**
- $\mathbb{Z}^n$ **setRequestHeader(header, value)**

## **Properties**

- **onreadystatechange**
- **readyState**  $\Omega_{\rm{max}}$ 
	- $\mathbb{Z}^n$  . **0 (unitialized)**
	- **1 (open)**
	- **2 (sent)**
	- **3 (receiving)**
	- **4 (loaded)**
- $\Omega_{\rm{max}}$ **responseBody**
- $\Omega_{\rm{max}}$ **responseText**
- $\Omega_{\rm{max}}$ **responseXML**
- $\mathbb{Z}^{\mathbb{Z}}$ **status**
	- **200 (OK)**
	- **404 (Not Found)**
	- **500 (Internal Server Error)**
	- $\mathbb{Z}^n$ **. . .**
- $\mathbb{Z}^n$  . **statusText**

#### Computer Science 50

Introduction to Computer Science I

#### Harvard College

Week 9

**David J. Malan** malan@post.harvard.edu